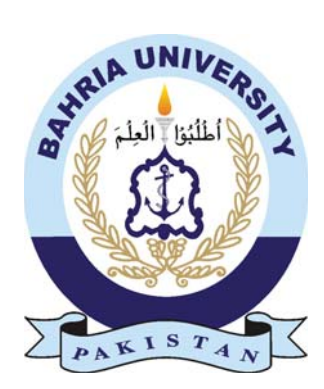

MUHAMMAD ARSLAN WAHEED

01-235142-037

AFFAQ HAYAT

01-235151-022

# Vehicular License Plate Recognition and Detection

Bachelor of Science in Information Technology

Supervisor: Mr. Muhammad Umar Khattak

Department of Computer Science Bahria University, Islamabad

December 17, 2018

#### Certificate

It is to certify that the final year project of BS (IT) "Vehicular License Plate Recognition and Detection (VLPRD) Project Report", was developed by Muhammad Arslan Waheed and Afaq Hayat under the supervision of "Mr. Umar Khattak" and in his opinion; it is fully adequate, in scope and quality for the degree of Bachelors of Science in Information Technology.

Approved by ...:

Supervisor: Mr. Muhammad Umar Khattak (Lecturer)

Internal Examiner:

External Examiner:

Project Coordinator: Madam Sumaira Kausar (Sr. Assistant Professor)

Head of the Department: Dr. Faisal Bashir (Associate Professor)

#### Abstract

Vehicular license plate recognition and detection is the need of the time, keeping in mind the ever growing vehicular traffic and the security situation of the country. An automated system can be much more efficient and cost effective as compared humans. We are looking for ways to make this system more efficient and cost effective so that it could be implemented as a part of various ongoing projects in the country such as the safe city project. By the making the system more efficient and cost effective we would be making it more accessible. We plan on developing a system that is efficient enough to use the existing cameras such as traffic monitoring cameras, cctv cameras and can even be deployed on the squad cars of law enforcement. Moreover the system will be capable of working in all weather conditions and light.

#### Acknowledgments

Thanks to Almighty Allah who has given us strength not just to compile this project, but strength to accomplish every task of life successfully. Oh Allah we tribute glorify and thanks for everything. We are grateful and thankful to our supervisor "Mr Umar Khattak" for his coordination, support, appreciation and positive behavior throughout this time. Finally yet importantly great appreciation for our families who support use no matters how badly we failed.

MUHAMMAD ARSLAN WAHEED (01-235142-037)

AFFAQ HAYAT (01-235151-022)

Department of Computer Science

Bahria University Islamabad, Pakistan

## **Contents**

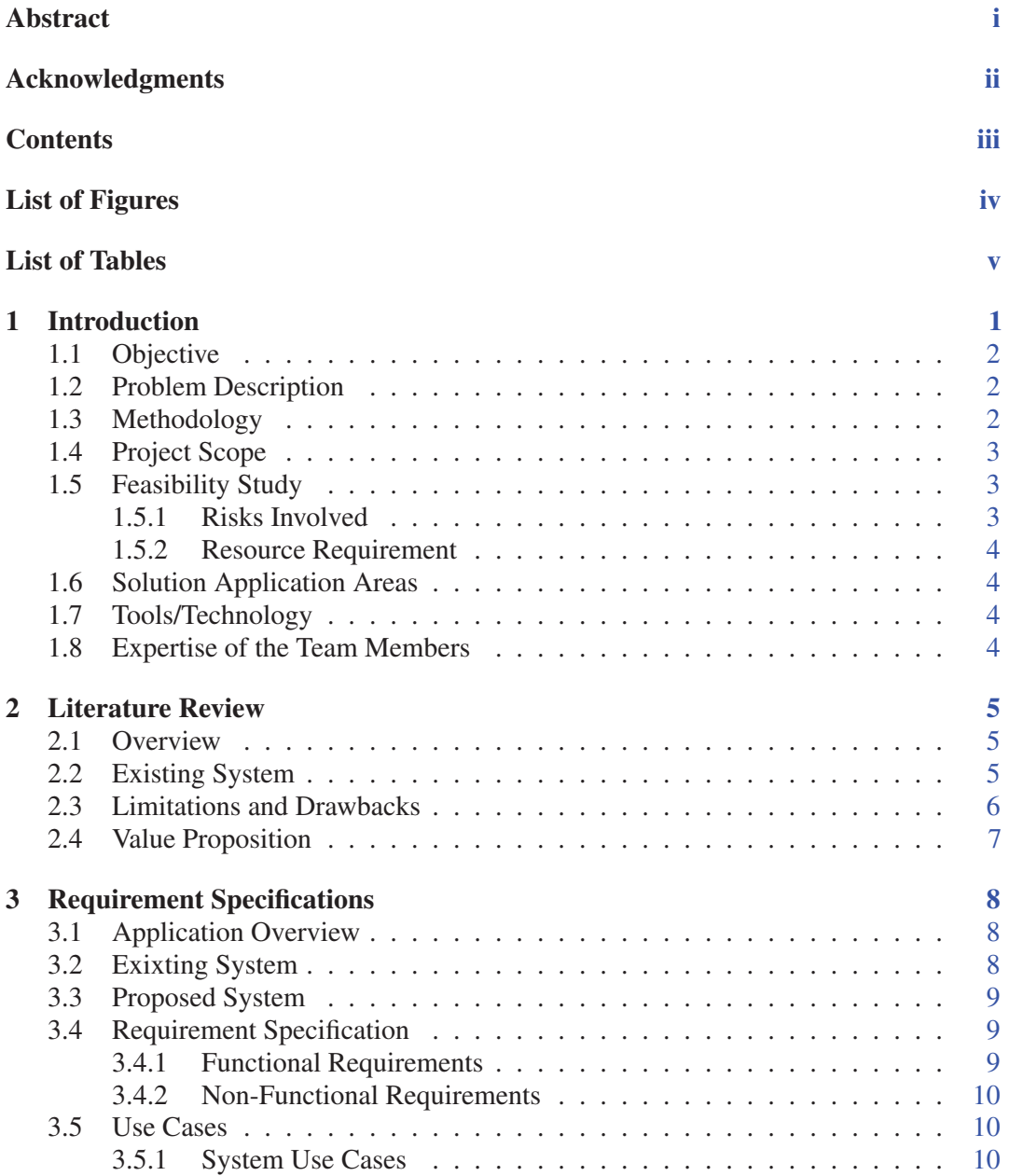

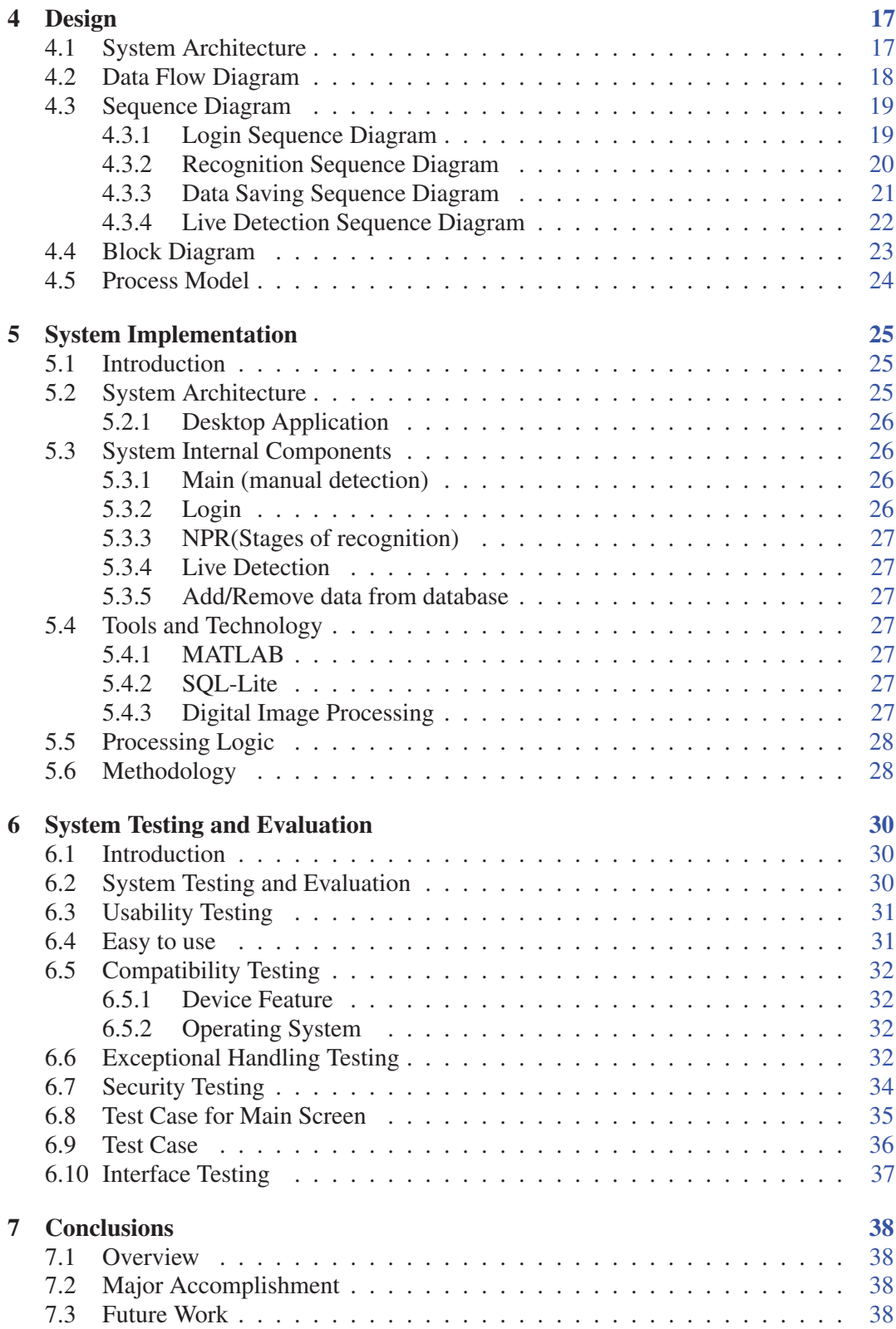

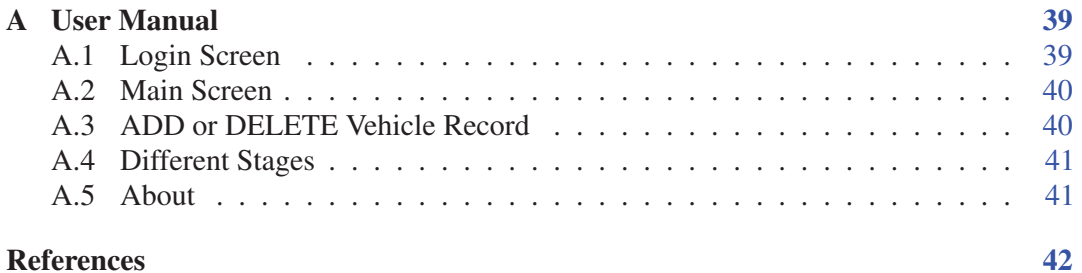

# List of Figures

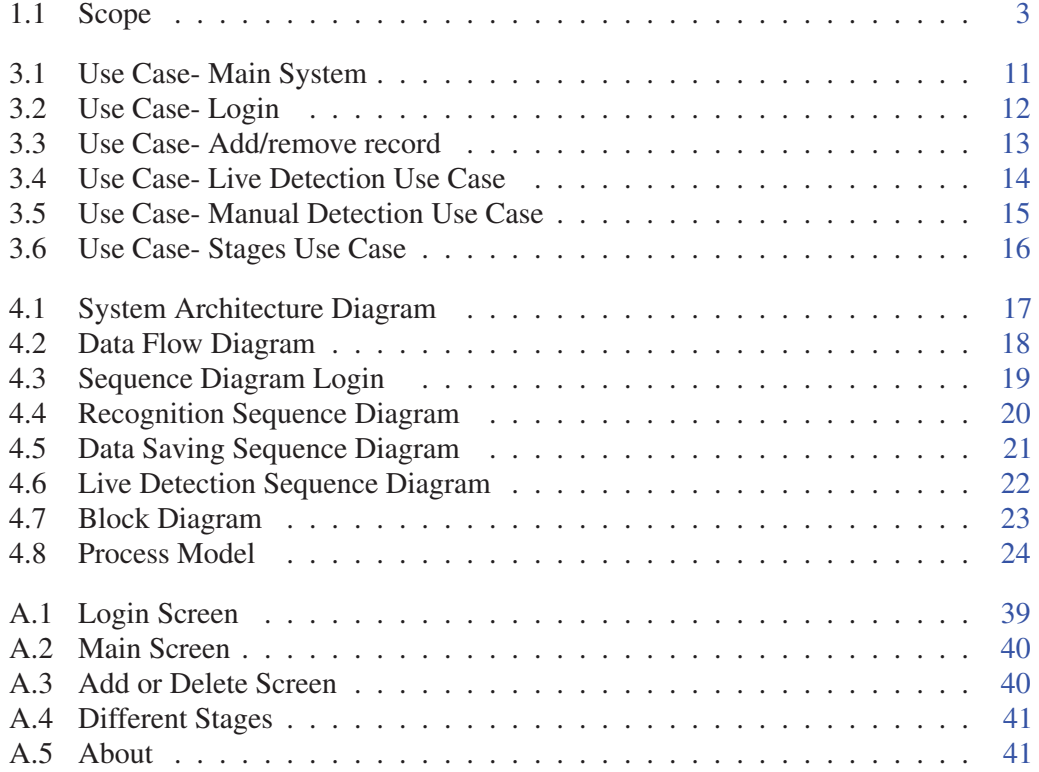

### List of Tables

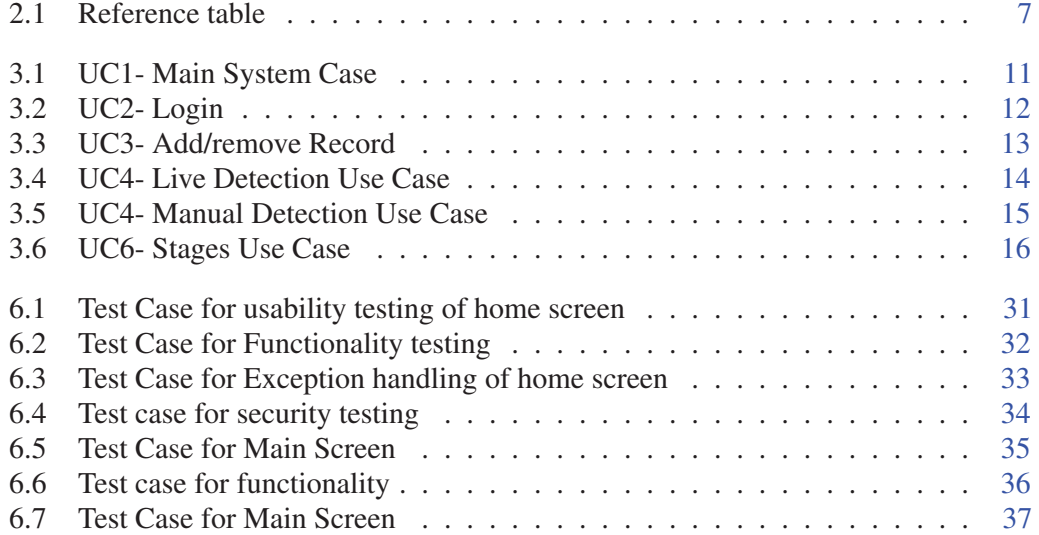